# Package 'SpatialExperiment'

October 14, 2021

<span id="page-0-0"></span>Type Package

Title S4 Class for Spatial Experiments handling

Version 1.2.1

Date 2021-05-07

Description Defines S4 classes for storing data for spatial experiments. Main examples are reported by using seqFISH and 10x-Visium Spatial Gene Expression data. This includes specialized methods for storing, retrieving

spatial coordinates, 10x dedicated parameters and their handling.

License GPL-3

BugReports <https://github.com/drighelli/SpatialExperiment/issues>

Encoding UTF-8

LazyData false

biocViews DataRepresentation, DataImport, ImmunoOncology, DataRepresentation, Infrastructure, SingleCell, GeneExpression

Depends methods, SingleCellExperiment

Imports BiocFileCache, DropletUtils, rjson, magick, grDevices, S4Vectors, SummarizedExperiment, BiocGenerics, utils

Suggests knitr, rmarkdown, testthat, BiocStyle, BumpyMatrix

VignetteBuilder knitr

RoxygenNote 7.1.1

git\_url https://git.bioconductor.org/packages/SpatialExperiment

git\_branch RELEASE\_3\_13

git\_last\_commit 625ce87

git\_last\_commit\_date 2021-06-08

Date/Publication 2021-10-14

Author Dario Righelli [aut, cre], Davide Risso [aut], Helena L. Crowell [aut], Lukas M. Weber [aut]

Maintainer Dario Righelli <dario.righelli@gmail.com>

# <span id="page-1-0"></span>R topics documented:

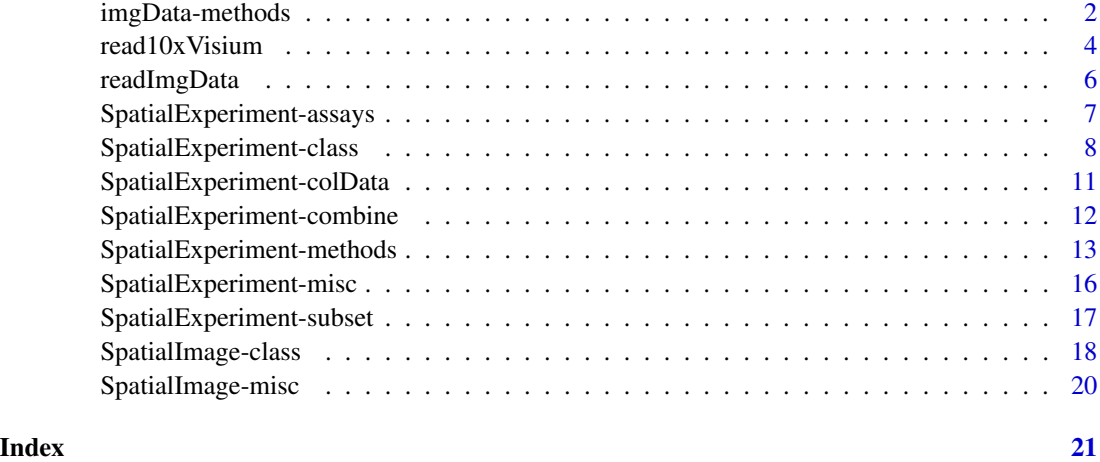

<span id="page-1-1"></span>imgData-methods *Methods for handling image-related data*

# Description

The set of functions described below is designed to handle the image-related data stored inside a SpatialExperiment's imgData int\_metadata field. These include:

- getImg, addImg, rmvImg to retrieve/add/remove an image entry to/from the imgData DataFrame
- imgSource, imgRaster to retrieve the path/URL and raster object, respectively, associated with an image or set of images

### Usage

```
## S4 method for signature 'SpatialExperiment'
getImg(x, sample_id = NULL, image_id = NULL)## S4 method for signature 'SpatialExperiment'
addImg(x, imageSource, scaleFactor, sample_id, image_id, load = TRUE)
## S4 method for signature 'SpatialExperiment'
rmvImg(x, sample_id = NULL, image_id = NULL)
## S4 method for signature 'SpatialExperiment'
imgSource(x, sample_id = NULL, image_id = NULL)
## S4 method for signature 'SpatialExperiment'
imgRaster(x, sample_id = NULL, image_id = NULL)
```
# <span id="page-2-0"></span>Arguments

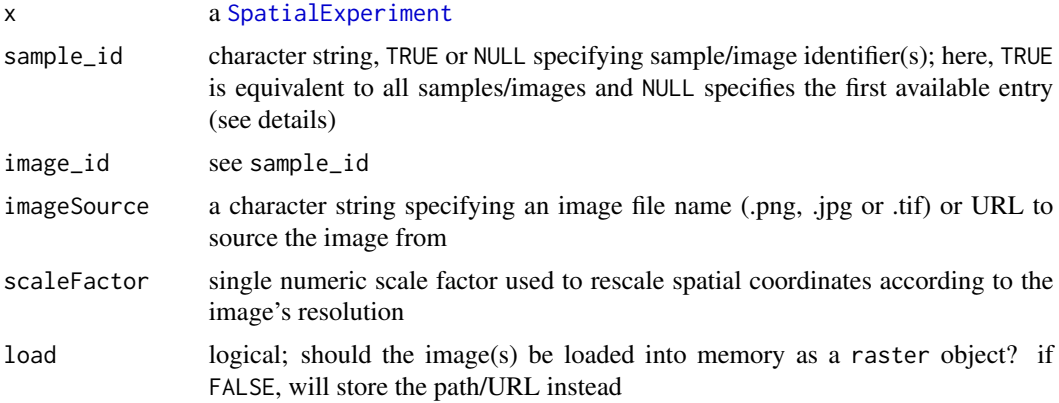

# Value

getImg() returns a single or list of SpatialImage(s).

add/rmvImg() return a [SpatialExperiment](#page-7-1) with modified imgData; specifically, they create/remove an image entry (row) in the imgData DataFrame.

imgRaster/Source() access relevant data in the SpatialImage(s) stored inside the imgData's data field. Depending on whether or not multiple entries are accessed, a character string or vector is returned by imgSource(), and a single or list of raster object(s) is returned by imgRaster().

### Author(s)

Helena L. Crowell

# Examples

```
example(read10xVisium)
# 'SpatialImage' accession
(spi <- getImg(spe))
plot(imgRaster(spi))
# remove an image
imgData(spe)
spe <- rmvImg(spe,
 sample_id = "section1",
 image_id = "lowres")
imgData(spe)
# add an image
url <- "https://i.redd.it/3pw5uah7xo041.jpg"
spe <- addImg(spe,
 sample_id = "section1",
 image_id = "pomeranian",
 imageSource = url,
 scaleFactor = NA_real_,
```

```
load = FALSE)
# extract image
img <- imgRaster(spe,
  sample_id = "section1",
  image_id = "pomeranian")
plot(img)
```
<span id="page-3-1"></span>read10xVisium *Load data from a 10x Genomics Visium experiment*

# Description

Creates a [SpatialExperiment](#page-7-1) from the Space Ranger output directories for 10x Genomics Visium spatial gene expression data.

### Usage

```
read10xVisium(
  samples = ",
  sample_id = paste0("sample", sprintf("%02d", seq_along(samples))),
  type = c("HDF5", "sparse"),data = c("filtered", "raw"),
 images = "lowres",
 load = TRUE
)
```
# Arguments

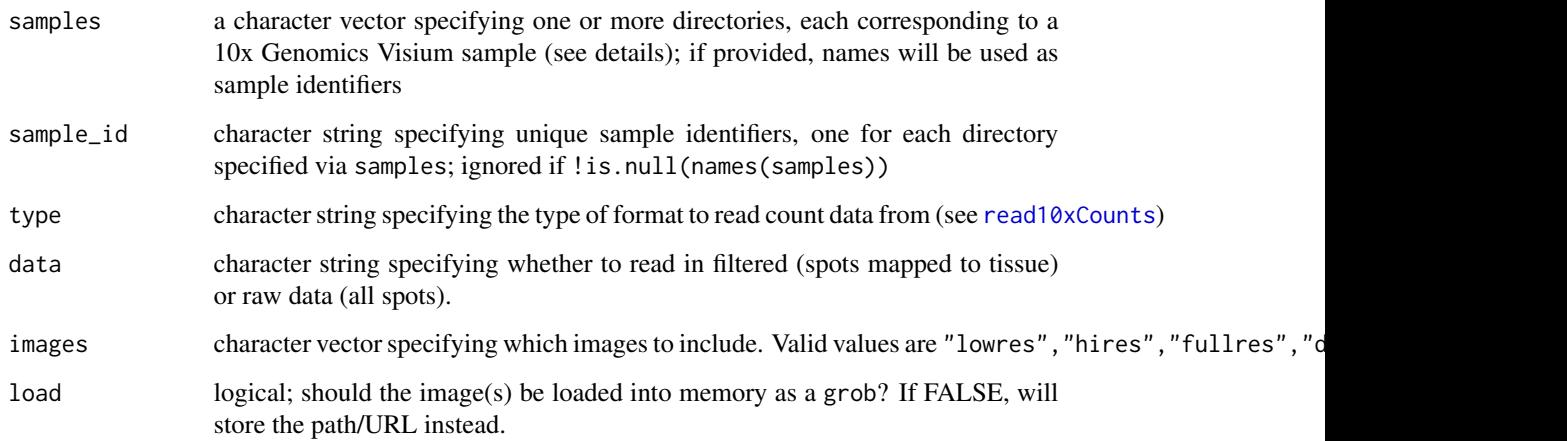

<span id="page-3-0"></span>

# read 10x Visium 5

# Details

The constructor assumes data from each sample are located in a single output directory as returned by Space Ranger, thus having the following file organization:

sample

|—outs

· · |—raw/filtered\_feature\_bc\_matrix.h5

- · ·  $\leftarrow$  raw/filtered feature bc matrix
- · · · · |—barcodes.tsv
- · · · · |—features.tsv
- · · · · |—matrix.mtx
- · · |—spatial
- · · · · |—scalefactors\_json.json
- · · · · |—tissue\_lowres\_image.png
- · · · · |—tissue\_positions\_list.csv

# Value

a [SpatialExperiment](#page-7-1) object

# Author(s)

Helena L. Crowell

# Examples

```
dir <- system.file(
  file.path("extdata", "10xVisium"),
  package = "SpatialExperiment")
sample_ids <- c("section1", "section2")
samples <- file.path(dir, sample_ids)
list.files(samples[1])
list.files(file.path(samples[1], "spatial"))
file.path(samples[1], "raw_feature_bc_matrix")
(spe <- read10xVisium(samples, sample_ids,
  type = "sparse", data = "raw",
  images = "lowres", load = FALSE))
# tabulate number of spots mapped to tissue
table(
  in_tissue = spe$in_tissue,
  sample_id = spe$sample_id)
# view available images
imgData(spe)
```
### Description

Function to read in images and scale factors for 10x Genomics Visium data, and return as a valid [imgData](#page-12-1) DataFrame.

# Usage

```
readImgData(
 path = ".''.sample_id = names(path),
  imageSources = file.path(path, "tissue_lowres_image.png"),
  scaleFactors = file.path(path, "scalefactors_json.json"),
  load = TRUE
\mathcal{L}
```
# Arguments

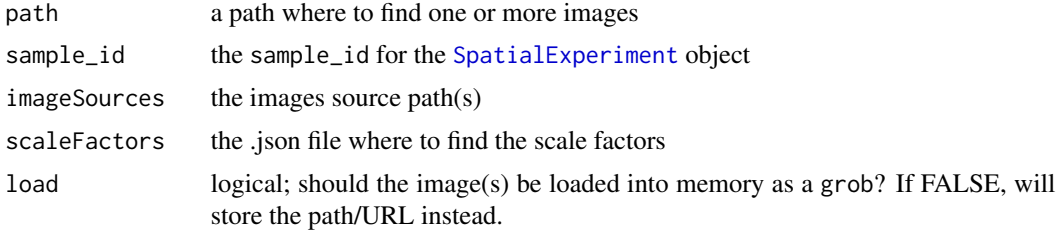

### Value

a [DataFrame](#page-0-0)

### Author(s)

Helena L. Crowell

# Examples

```
dir <- system.file(
  file.path("extdata", "10xVisium", "section1", "spatial"),
  package = "SpatialExperiment")
# base directory contains
# - scale factors (scalefactors_json.json)
# - one image (tissue_lowres_image.png)
list.files(dir)
```
# read in images & scale factors

```
# as valid 'imgData' 'DFrame'
readImgData(dir, sample_id = "foo")
```
<span id="page-6-2"></span>SpatialExperiment-assays *Methods for named assays*

### <span id="page-6-1"></span>Description

The [SpatialExperiment](#page-7-1) class provides methods for getting or setting named [assays](#page-0-0). For example, molecules(spe) will get or set an assay named molecules from object spe, equivalent to assay(spe,i = "molecules"). This provides a convenient interface for users and encourages standardization of assay names across packages.

### Available methods

In the following code, spe is a [SpatialExperiment](#page-7-1) object, value is a BumpyMatrix-like object with the same dimensions as spe, and ... are further arguments passed to [assay](#page-0-0) (for the getter) or [assay<-](#page-0-0) (for the setter).

molecules(x, ...), molecules(x, ...) <- value: Get or set an assay named molecules, which is usually assumed to be a BumpyMatrix-formatted object containing spatial coordinates (and any other information) of the individual molecules per gene per cell.

### Author(s)

Dario Righelli

# See Also

```
assay and assay<-
```
### Examples

```
example(SpatialExperiment)
molecules(spe_mol)
```
<span id="page-7-2"></span><span id="page-7-0"></span>SpatialExperiment-class

*The SpatialExperiment class*

# <span id="page-7-1"></span>Description

The SpatialExperiment class is designed to represent spatially resolved transcriptomics (ST) data. It inherits from the [SingleCellExperiment](#page-0-0) class and is used in the same manner. In addition, the class supports storage of spatial information via [spatialData](#page-12-1) and [spatialCoords](#page-12-1), and storage of images via [imgData](#page-12-1).

# Arguments

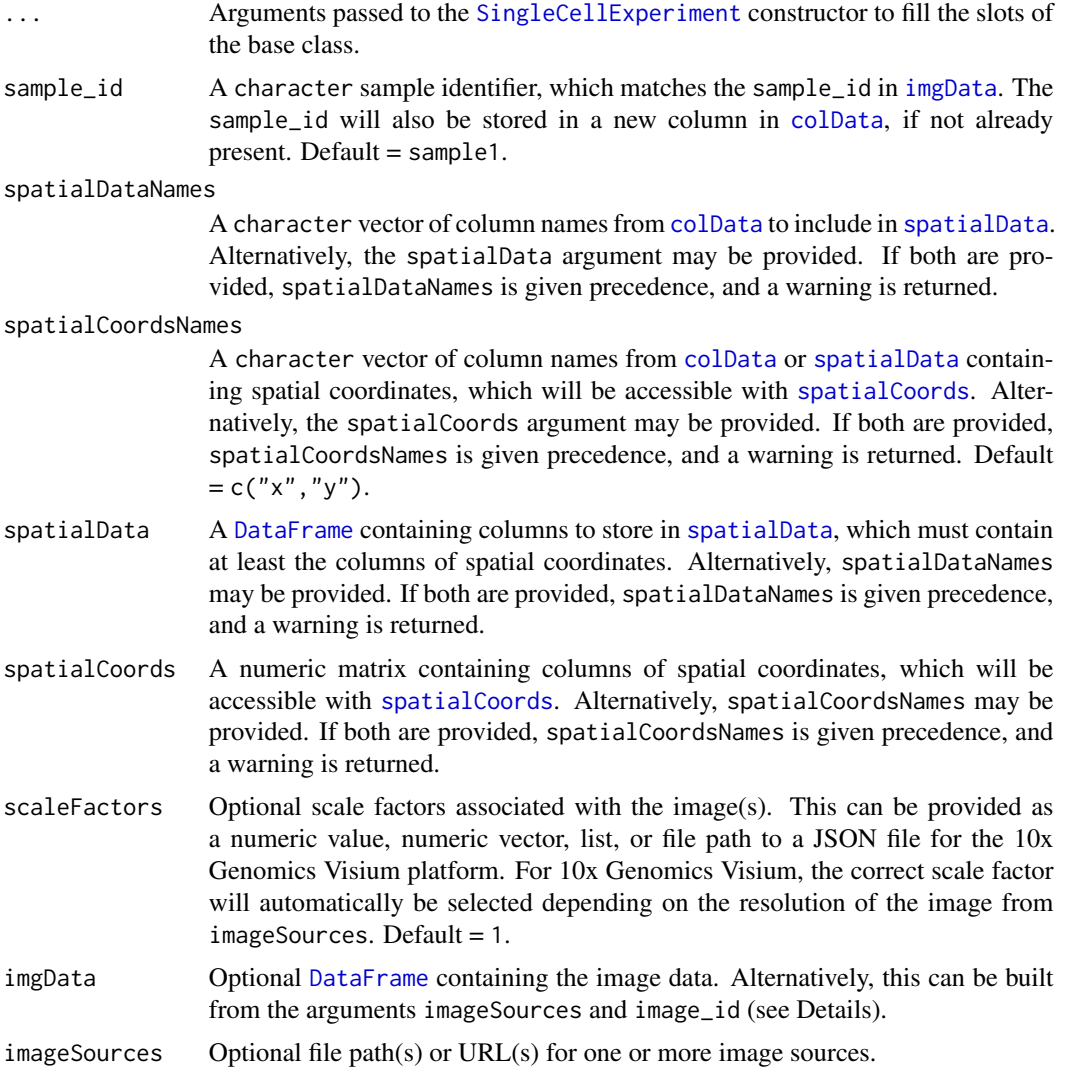

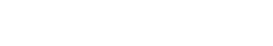

<span id="page-8-0"></span>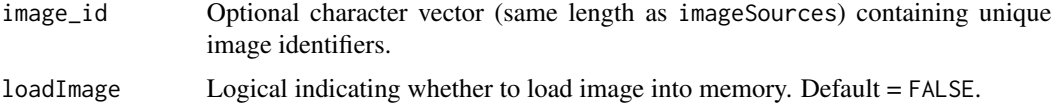

# Details

In this class, rows represent genes, and columns represent spots (for spot-based ST platforms) or cells (for molecule-based ST platforms). As for [SingleCellExperiment](#page-0-0), counts and logcounts can be stored in the [assays](#page-0-0) slot, and row and column metadata in [rowData](#page-0-0) and [colData](#page-10-1). For molecule-based ST data, the additional measurements per molecule per cell can be stored in a BumpyMatrix-formatted assay named [molecules](#page-6-1).

The additional arguments in the constructor documented above (e.g. spatialData, spatialCoords, imgData, and others) represent the main extensions to the [SingleCellExperiment](#page-0-0) class to store associated spatial and imaging information for ST data.

The constructor expects colData to contain a column named sample\_id. If this is not present, it will assign the value from the sample\_id argument. If the imgData argument is provided, the constructor expects the [imgData](#page-12-1) [DataFrame](#page-0-0) to already be built. Otherwise, it will build it from the imageSources and (optional) image\_id arguments. If image\_id is not provided, this will be assumed from sample\_id and imageSources instead. To combine multiple samples within a single object, see [combine](#page-0-0).

For 10x Genomics Visium datasets, the function [read10xVisium](#page-3-1) can be used to load data and create a SpatialExperiment object directly from Space Ranger output files.

# Value

A SpatialExperiment object.

# Author(s)

Dario Righelli and Helena L. Crowell

### See Also

?["SpatialExperiment-methods"](#page-12-2), which includes: [spatialData](#page-12-1), [spatialDataNames](#page-12-1), [spatialCoords](#page-12-1), [spatialCoordsNames](#page-12-1), [imgData](#page-12-1), [scaleFactors](#page-12-1)

?["SpatialExperiment-assays"](#page-6-2), which includes: [molecules](#page-6-1)

?["SpatialExperiment-colData"](#page-10-2)

?["SpatialExperiment-combine"](#page-11-1)

?["SpatialExperiment-subset"](#page-16-1)

?["SpatialExperiment-misc"](#page-15-1)

[readImgData](#page-5-1)

?["imgData-methods"](#page-1-1)

[SpatialImage](#page-17-1)

[read10xVisium](#page-3-1)

# Examples

```
#########################################################
# Example 1: Spot-based ST (10x Visium) using constructor
#########################################################
dir <- system.file(
 file.path("extdata", "10xVisium", "section1"),
 package = "SpatialExperiment")
# read in counts
fnm <- file.path(dir, "raw_feature_bc_matrix")
sce <- DropletUtils::read10xCounts(fnm)
# read in image data
img <- readImgData(
 path = file.path(dir, "spatial"),
 sample_id="foo")
# read in spatial coordinates
fnm <- file.path(dir, "spatial", "tissue_positions_list.csv")
xyz \leq - read.csv(fnm, header = FALSE,
 col.name = c("barcode", "in_tissue", "array_row", "array_col",
    "pxl_row_in_fullres", "pxl_col_in_fullres"))
# construct observation & feature metadata
rd <- S4Vectors::DataFrame(
 symbol = rowData(sce)$Symbol)
# construct 'SpatialExperiment'
(spe <- SpatialExperiment(
   assays = list(counts = assay(sce)),collData = colData(sce), rowData = rd, imgData = img,spatialData=DataFrame(xyz),
    spatialCoordsNames=c("pxl_col_in_fullres", "pxl_row_in_fullres"),
    sample_id="foo"))
#############################################################
# Example 2: Spot-based ST (10x Visium) using 'read10xVisium'
#############################################################
# see ?read10xVisium for details
example(read10xVisium)
##############################
# Example 3: Molecule-based ST
##############################
# create simulated data
n <- 1000; ng <- 50; nc <- 20
# sample xy-coordinates in [0,1]
```
 $x \leftarrow runif(n)$ 

```
y \leftarrow runif(n)# assign each molecule to some gene-cell pair
gs <- paste0("gene", seq(ng))
cs <- paste0("cell", seq(nc))
gene <- sample(gs, n, TRUE)
cell <- sample(cs, n, TRUE)
# construct data.frame of molecule coodinates
df <- data.frame(gene, cell, x, y)
# (assure gene & cell are factor so that
# missing observations aren't dropped)
df$gene <- factor(df$gene, gs)
df$cell <- factor(df$cell, cs)
# construct BumpyMatrix
mol <- BumpyMatrix::splitAsBumpyMatrix(
    df[, c("x", "y")],
    row = gs, col = cs)# get count matrix
y <- with(df, table(gene, cell))
y <- as.matrix(unclass(y))
# construct SpatialExperiment
spe_mol <- SpatialExperiment(
    assays = list(
        counts = y,molecules = mol))
```

```
SpatialExperiment-colData
```
*SpatialExperiment colData*

# <span id="page-10-1"></span>Description

The [SpatialExperiment](#page-7-1) class provides a modified colData setter, which ensures that the SpatialExperiment object remains valid.

# Usage

```
## S4 replacement method for signature 'SpatialExperiment,DataFrame'
colData(x) \leq value
```

```
## S4 replacement method for signature 'SpatialExperiment, `NULL`'
colData(x) <- value
```
### Arguments

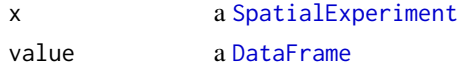

# <span id="page-11-0"></span>Details

The colData setter performs several checks to ensure validity. If the replacement colData does not contain a sample\_id column, the existing sample\_ids will be retained. If the replacement colData contains sample\_ids, a check is performed to ensure the number of unique sample\_ids is the same, i.e. a one-to-one mapping is possible. If the replacement is NULL, the sample\_ids are retained. In addition, checks are performed against the sample\_ids in [imgData](#page-12-1).

### Value

a [SpatialExperiment](#page-7-1) object with updated colData

### Examples

```
example(read10xVisium)
colData(spe) <- NULL
```
<span id="page-11-1"></span>SpatialExperiment-combine

*Combining SpatialExperiment objects*

# Description

The [SpatialExperiment](#page-7-1) class provides modified methods to combine multiple SpatialExperiment objects by column, for example from multiple samples. These methods ensure that all data fields remain synchronized when samples are added or removed.

### Usage

```
## S4 method for signature 'SpatialExperiment'
cbind(..., deparse.level = 1)
```
# Arguments

... **a** list of [SpatialExperiment](#page-7-1) objects deparse.level refer to[?rbind](#page-0-0)

### Value

a combined [SpatialExperiment](#page-7-1) object

### Combining

The ... argument is assumed to contain one or more [SpatialExperiment](#page-7-1) objects.

<span id="page-12-0"></span>cbind(..., deparse.level=1): Returns a SpatialExperiment where all objects in ... are combined column-wise, i.e., columns in successive objects are appended to the first object. Each SpatialExperiment object in ... must have the same colData (with the same [spatialCoords](#page-12-1)). If multiple objects use the same sample\_id, the method will proceed by assigning unique sample\_ids. Additionally, the method combines imgData by row using rbind. Refer to ?"cbind, SingleCellExperiment-method" for details on how metadata and other inherited attributes are combined in the output object.

Refer to [?cbind](#page-0-0) for the interpretation of deparse.level.

### Author(s)

Dario Righelli

### Examples

example(read10xVisium, echo = FALSE)

```
# merging with duplicated 'sample_id's
# will automatically assign unique identifiers
spe1 <- spe2 <- spe
spe3 <- cbind(spe1, spe2)
unique(spe3$sample_id)
# assign unique sample identifiers
spe1 <- spe2 <- spe
spe1$sample_id <- paste(spe1$sample_id, "sample1", sep = ".")
spe2$sample_id <- paste(spe2$sample_id, "sample2", sep = ".")
# combine into single object
spe <- cbind(spe1, spe2)
# view joint 'imgData'
imgData(spe)
# tabulate number of spots mapped to tissue
table(
 in_tissue = spe$in_tissue,
 sample_id = spe$sample_id)
```
<span id="page-12-2"></span>SpatialExperiment-methods

*Methods for spatial attributes*

# <span id="page-12-1"></span>**Description**

The [SpatialExperiment](#page-7-1) class provides a family of methods to get and set spatial data attributes in [SpatialExperiment](#page-7-1) objects. Spatial attributes include spatialData, spatialCoords, imgData, and scaleFactors.

### Usage

```
## S4 method for signature 'SpatialExperiment'
spatialData(x, spatialCoords = FALSE, colData = FALSE)
## S4 replacement method for signature 'SpatialExperiment,DFrame'
spatialData(x) <- value
## S4 replacement method for signature 'SpatialExperiment,`NULL`'
spatialData(x) < - value## S4 method for signature 'SpatialExperiment'
spatialDataNames(x)
## S4 replacement method for signature 'SpatialExperiment,character'
## S4 replacement method for signature 'SpatialExperiment,`NULL`'
spatialDataNames(x) <- value
spatialDataNames(x) <- value
## S4 method for signature 'SpatialExperiment'
spatialCoords(x)
## S4 replacement method for signature 'SpatialExperiment,matrix'
## S4 replacement method for signature 'SpatialExperiment,`NULL`'
spatialCoords(x) <- value
spatialCoords(x) <- value
## S4 method for signature 'SpatialExperiment'
spatialCoordsNames(x)
## S4 replacement method for signature 'SpatialExperiment,character'
## S4 replacement method for signature 'SpatialExperiment,`NULL`'
spatialCoordsNames(x) <- value
spatialCoordsNames(x) <- value
## S4 method for signature 'SpatialExperiment'
scaleFactors(x, sample_id = TRUE, image_id = TRUE)
## S4 method for signature 'SpatialExperiment'
imgData(x)
## S4 replacement method for signature 'SpatialExperiment,DataFrame'
## S4 replacement method for signature 'SpatialExperiment,`NULL`'
imgData(x) <- value
imgData(x) < - value
```
### <span id="page-14-0"></span>**Arguments**

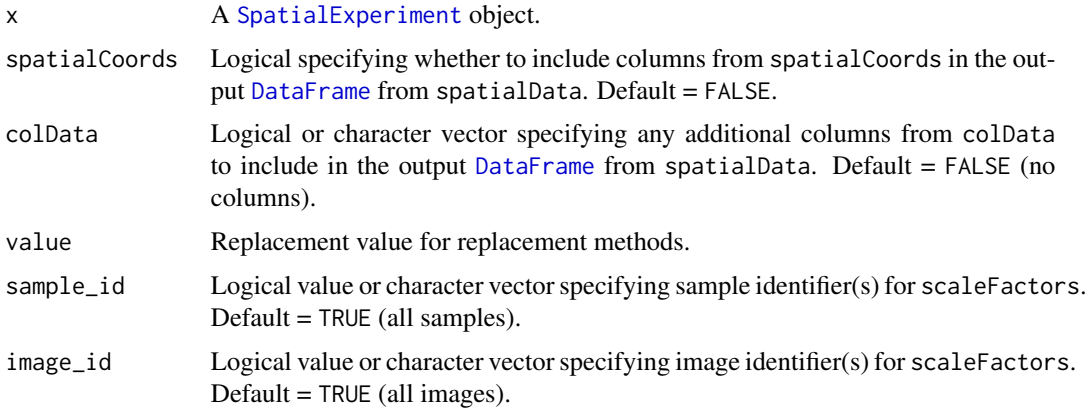

### Details

Additional details for each type of data attribute are provided below.

[spatialData](#page-12-1) and [spatialCoords](#page-12-1) are distinguished as follows: spatialData is a DataFrame containing all the data associated with the spatial information (optionally including spatial coordinates from spatialCoords), while spatialCoords is a numeric matrix containing only the defined spatial coordinates (e.g. columns x and y).

### Value

Return value varies depending on method, as described below.

### spatialData and spatialCoords methods

- $spatialData(x)$ : The spatialData getter provides the optional arguments spatialCoords and colData, which can be used to include the columns of spatial coordinates (spatialCoords) and any additional columns from colData in the output DataFrame.
- $spatialData(x) < -$  value: The spatialData setter expects a data. frame or DataFrame with the defined column names for the spatial coordinates. Spatial coordinate names can be set with the spatialCoordNames setter, and are set as c("x","y") by default by the [SpatialExperiment](#page-7-1) constructor. If the input does not contain an in\_tissue column, this will be included with a default value of 1.

 $spatialCoordinates(x):$  Getter for numeric matrix of spatial coordinates.

 $spatialCoordinates(x) < -value$ : Setter for numeric matrix of spatial coordinates.

### spatialDataNames and spatialCoordsNames methods

spatialDataNames(x): Returns the column names of the spatialData DataFrame.

spatialDataNames(x)  $\le$  value: Setter to replace column names in the spatialDataDataFrame.

spatialCoordsNames(x): Returns the defined names of the spatial coordinates (e.g. c("x", "y")).

 $spatialCoordinates(x) < -$  value: Setter to define the names of the spatial coordinate columns.

### <span id="page-15-0"></span>imgData methods

 $imgData(x):$  Getter to return the imgData DataFrame.

imgData(x) <- value: Setter to provide a DataFrame object as imgData of the SpatialExperiment object.

# Other methods

 $scaleFactors(x, sample_id, image_id):$  Getter to return the scale factors associated with the sample\_id(s) and image\_id(s) provided. This is related to the stored image(s) in the SpatialExperiment imgData structure. See argument descriptions for further details.

### Examples

```
example(read10xVisium)
```

```
# spatialData returns a DataFrame
spatialData(spe)
```

```
# spatialCoords returns a numeric matrix
head(spatialCoords(spe))
```

```
# spatialData replacement method
spdata <- spatialData(spe)
spdata$array_col <- spdata$array_row
spatialData(spe) <- spdata
```

```
# return additional columns for spatialData
spatialData(spe, spatialCoords=TRUE, colData="sample_id")
```

```
# change spatial coordinate names
spatialCoordsNames(spe)
spatialCoordsNames(spe) <- c("x", "y")
head(spatialCoords(spe))
```

```
# imgData and scale factors
imgData(spe)
scaleFactors(spe)
```

```
# tabulate number of spots mapped to tissue
table(
 in_tissue = spe$in_tissue,
 sample_id = spe$sample_id)
```

```
SpatialExperiment-misc
```
*Miscellaneous SpatialExperiment methods*

# <span id="page-16-0"></span>SpatialExperiment-subset 17

# Description

Miscellaneous methods for the [SpatialExperiment](#page-7-1) class and its descendants that do not fit into any other documentation category such as, for example, show methods.

# Usage

## S4 method for signature 'SpatialExperiment' show(object)

# Arguments

object a [SpatialExperiment](#page-7-1) object

# Value

Returns NULL

# Author(s)

Dario Righelli and Helena L. Crowell

### Examples

example(read10xVisium) spe

<span id="page-16-1"></span>SpatialExperiment-subset

*Subsetting SpatialExperiment objects*

# Description

The subsetting method for [SpatialExperiment](#page-7-1) objects ensures that spatial data attributes ([spatialData](#page-12-1), [spatialCoords](#page-12-1), [imgData](#page-12-1)) are subsetted correctly to match rows and columns with the remainder of the object.

# Arguments

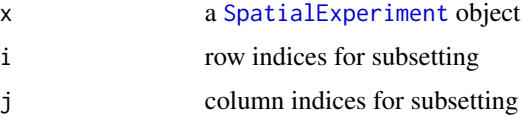

### Value

a [SpatialExperiment](#page-7-1) object

### subset

[: subsetting method

# Examples

```
example(read10xVisium)
dim(spe)
set.seed(123)
idx <- sample(ncol(spe), 10)
sub < - spe[, idx]dim(sub)
spatialData(sub, spatialCoords = TRUE, colData = TRUE)
```
SpatialImage-class *The SpatialImage class*

### <span id="page-17-1"></span>Description

The SpatialImage class hierarchy provides representations of images from a variety of sources. It is used by the [SpatialExperiment](#page-7-2) class to manage the loading of images across multiple studies.

# **Constructor**

SpatialImage $(x, is, ur1)$  will return a SpatialImage object. The class of the object depends on the type of x:

- If x is a raster object, a LoadedSpatialImage is returned. This represents an image that is fully realized into memory, where the raster representation is stored inside the output object.
- If x is a string and is.url=TRUE or it starts with "http://", "http://" or "ftp://", a RemoteSpatialImage is returned. This represents an image that is remotely hosted and retrieved only on request.
- If x is a string and is.url=TRUE or it does not start with a URL-like prefix, a StoredSpatial-Image is returned. This represents an image that is stored in a local file and is loaded into memory only on request.

### Getting the raster image

For a SpatialImage object x, imgRaster( $x$ , ...) will return a raster object (see [?as.raster](#page-0-0)). This is effectively a matrix of RGB colors for each pixel in the image.

For a StoredSpatialImage object x, additional arguments in ... are passed to [image\\_read](#page-0-0). This controls how the image is read into memory.

For a RemoteSpatialImage object x, the image file is first downloaded before the raster is returned. Here, ... may contain an extra cache argument, which should be a BiocFileCache object (from the BiocFileCache package) specifying the file cache location. The default location is determined by

<span id="page-17-0"></span>

options("SpatialExperiment.remote.cache.path"), otherwise it defaults to a subdirectory in the R temporary directory. Any further named arguments in ... are passed to image\_read.

```
as.raster(x,...) is the same as imgRaster(x,...).
```
### In-memory caching

For StoredSpatialImage and RemoteSpatialImage objects, loading the image with imgRaster will automatically store the loaded raster object in an in-memory cache. Any subsequent imgRaster call will retrieve the raster from the cache, avoiding costly retrieval from the file system.

The cache policy is to evict the least recently used images when a new image would be added that exceeds the maximum cache size. If the new image by itself exceeds the maximum cache size, all images are evicted from the cache to trigger garbage collection and free up memory.

By default, the maximum size of the cache is  $4$  GB. This can be modified by setting options ("SpatialExperiment.cache.s to some number of bytes, e.g., 2^32.

### Other methods

dim(x) will return an integer vector of length 2, containing the width and height of the image in pixels. Note that this calls imgRaster under the hood and thus may interact with the file and memory caches as described above.

For any SpatialImage x, as(x,"LoadedSpatialImage") will create a LoadedSpatialImage containing an in-memory raster object.

For a RemoteSpatialImage x, as(x,"StoredSpatialImage") will create a StoredSpatialImage pointing to the file cache location.

### Author(s)

Aaron Lun

### Examples

```
path <- system.file(
  "extdata", "10xVisium", "section1", "spatial",
  "tissue_lowres_image.png", package="SpatialExperiment")
spi <- SpatialImage(path)
plot(imgRaster(spi))
# the following operations all use the cache
# so there is no need to reload the image
nrow(spi)
ncol(spi)
plot(as.raster(spi))
# coercing to an explicitly in-memory raster
spi <- as(spi, "LoadedSpatialImage")
plot(as.raster(spi))
```
<span id="page-19-0"></span>SpatialImage-misc *Miscellaneous SpatialImage methods*

# Description

Miscellaneous methods for the [SpatialImage](#page-17-1) class that do not fit into any other documentation category such as, for example, show methods.

### Usage

## S4 method for signature 'SpatialImage' show(object)

# Arguments

object a SpatialImage object

# Value

none

# Author(s)

Helena L. Crowell

# <span id="page-20-0"></span>**Index**

[,SpatialExperiment,ANY,ANY,ANY-method *(*SpatialExperiment-subset*)*, [17](#page-16-0) addImg *(*imgData-methods*)*, [2](#page-1-0) addImg, SpatialExperiment-method *(*imgData-methods*)*, [2](#page-1-0) as.raster, *[18](#page-17-0)* assay, *[7](#page-6-0)* assays, *[7](#page-6-0)*, *[9](#page-8-0)* cbind, *[13](#page-12-0)* cbind, SingleCellExperiment-method *(*SpatialExperiment-combine*)*, [12](#page-11-0) cbind,SpatialExperiment-method *(*SpatialExperiment-combine*)*, [12](#page-11-0) coerce,RemoteSpatialImage,StoredSpatialImage-method *(*imgData-methods*)*, [2](#page-1-0) *(*SpatialImage-class*)*, [18](#page-17-0) coerce,SpatialImage,LoadedSpatialImage-method *(*SpatialImage-class*)*, [18](#page-17-0) colData, *[8,](#page-7-0) [9](#page-8-0)* colData *(*SpatialExperiment-colData*)*, [11](#page-10-0) colData<- *(*SpatialExperiment-colData*)*, [11](#page-10-0) colData<-,SpatialExperiment,DataFrame-method *(*SpatialExperiment-colData*)*, [11](#page-10-0) colData<-,SpatialExperiment,NULL-method *(*SpatialExperiment-colData*)*, [11](#page-10-0) combine, *[9](#page-8-0)*

DataFrame, *[6](#page-5-0)*, *[8,](#page-7-0) [9](#page-8-0)*, *[11](#page-10-0)*, *[15](#page-14-0)* dim,SpatialImage-method *(*SpatialImage-class*)*, [18](#page-17-0)

getImg *(*imgData-methods*)*, [2](#page-1-0) getImg,SpatialExperiment-method *(*imgData-methods*)*, [2](#page-1-0)

image\_read, *[18](#page-17-0)* imgData, *[6](#page-5-0)*, *[8,](#page-7-0) [9](#page-8-0)*, *[12](#page-11-0)*, *[17](#page-16-0)* imgData *(*SpatialExperiment-methods*)*, [13](#page-12-0) imgData,SpatialExperiment-method *(*SpatialExperiment-methods*)*, [13](#page-12-0) imgData-methods, [2](#page-1-0) imgData<- *(*SpatialExperiment-methods*)*, [13](#page-12-0) imgData<-,SpatialExperiment,DataFrame-method *(*SpatialExperiment-methods*)*, [13](#page-12-0) imgData<-,SpatialExperiment,NULL-method *(*SpatialExperiment-methods*)*, [13](#page-12-0) imgRaster *(*SpatialImage-class*)*, [18](#page-17-0) imgRaster,LoadedSpatialImage-method *(*SpatialImage-class*)*, [18](#page-17-0) imgRaster,RemoteSpatialImage-method *(*SpatialImage-class*)*, [18](#page-17-0) imgRaster,SpatialExperiment-method imgRaster,StoredSpatialImage-method *(*SpatialImage-class*)*, [18](#page-17-0) imgRaster<- *(*SpatialImage-class*)*, [18](#page-17-0) imgRaster<-,LoadedSpatialImage-method *(*SpatialImage-class*)*, [18](#page-17-0) imgSource *(*SpatialImage-class*)*, [18](#page-17-0) imgSource,LoadedSpatialImage-method *(*SpatialImage-class*)*, [18](#page-17-0) imgSource,RemoteSpatialImage-method *(*SpatialImage-class*)*, [18](#page-17-0) imgSource,SpatialExperiment-method *(*imgData-methods*)*, [2](#page-1-0) imgSource, StoredSpatialImage-method *(*SpatialImage-class*)*, [18](#page-17-0) imgSource<- *(*SpatialImage-class*)*, [18](#page-17-0) imgSource<-,RemoteSpatialImage,character-method *(*SpatialImage-class*)*, [18](#page-17-0) imgSource<-,StoredSpatialImage,character-method *(*SpatialImage-class*)*, [18](#page-17-0)

LoadedSpatialImage-class *(*SpatialImage-class*)*, [18](#page-17-0)

molecules, *[9](#page-8-0)*

### 22 INDEX

molecules *(*SpatialExperiment-assays*)*, [7](#page-6-0) molecules,SpatialExperiment-method *(*SpatialExperiment-assays*)*, [7](#page-6-0) molecules<- *(*SpatialExperiment-assays*)*, [7](#page-6-0) molecules<-,SpatialExperiment-method *(*SpatialExperiment-assays*)*, [7](#page-6-0) rbind, *[12](#page-11-0)* read10xCounts, *[4](#page-3-0)* read10xVisium, [4,](#page-3-0) *[9](#page-8-0)* readImgData, [6,](#page-5-0) *[9](#page-8-0)* RemoteSpatialImage-class *(*SpatialImage-class*)*, [18](#page-17-0) rmvImg *(*imgData-methods*)*, [2](#page-1-0) rmvImg,SpatialExperiment-method *(*imgData-methods*)*, [2](#page-1-0) rowData, *[9](#page-8-0)* scaleFactors, *[9](#page-8-0)* scaleFactors *(*SpatialExperiment-methods*)*, [13](#page-12-0) scaleFactors,SpatialExperiment-method *(*SpatialExperiment-methods*)*, [13](#page-12-0) show, SpatialExperiment-method *(*SpatialExperiment-misc*)*, [16](#page-15-0) show,SpatialImage-method *(*SpatialImage-misc*)*, [20](#page-19-0) SingleCellExperiment, *[8,](#page-7-0) [9](#page-8-0)* spatialCoords, *[8,](#page-7-0) [9](#page-8-0)*, *[13](#page-12-0)*, *[15](#page-14-0)*, *[17](#page-16-0)* spatialCoords *(*SpatialExperiment-methods*)*, [13](#page-12-0) spatialCoords,SpatialExperiment-method *(*SpatialExperiment-methods*)*, [13](#page-12-0) spatialCoords<- *(*SpatialExperiment-methods*)*, [13](#page-12-0) spatialCoords<-,SpatialExperiment,matrix-meth $\operatorname{\mathsf{g}}\nolimits_{\mathsf{d}}$ tialImage-class, $18$ *(*SpatialExperiment-methods*)*, [13](#page-12-0) spatialCoords<-,SpatialExperiment,NULL-method StoredSpatialImage-class *(*SpatialExperiment-methods*)*, [13](#page-12-0) spatialCoordsNames, *[9](#page-8-0)* spatialCoordsNames *(*SpatialExperiment-methods*)*, [13](#page-12-0) spatialCoordsNames,SpatialExperiment-method *(*SpatialExperiment-methods*)*, [13](#page-12-0) spatialCoordsNames<- *(*SpatialExperiment-methods*)*, [13](#page-12-0) spatialCoordsNames<-,SpatialExperiment,character-method *(*SpatialExperiment-methods*)*, [13](#page-12-0) spatialData spatialData< spatialDataNames, *[9](#page-8-0)* spatialDataNames spatialDataNames<- SpatialExperiment SpatialExperiment-combine, [12](#page-11-0) SpatialExperiment-methods, [13](#page-12-0) SpatialExperiment-misc, [16](#page-15-0) SpatialExperiment-subset, [17](#page-16-0) SpatialImage, *[9](#page-8-0)*, *[20](#page-19-0)* SpatialImage *(*SpatialImage-class*)*, [18](#page-17-0) SpatialImage-misc, [20](#page-19-0) *(*SpatialImage-class*)*, [18](#page-17-0)

spatialCoordsNames<-,SpatialExperiment,NULL-method *(*SpatialExperiment-methods*)*, [13](#page-12-0) spatialData, *[8,](#page-7-0) [9](#page-8-0)*, *[15](#page-14-0)*, *[17](#page-16-0) (*SpatialExperiment-methods*)*, [13](#page-12-0) spatialData,SpatialExperiment-method *(*SpatialExperiment-methods*)*, [13](#page-12-0) *(*SpatialExperiment-methods*)*, [13](#page-12-0) spatialData<-,SpatialExperiment,DFrame-method *(*SpatialExperiment-methods*)*, [13](#page-12-0) spatialData<-,SpatialExperiment,NULL-method *(*SpatialExperiment-methods*)*, [13](#page-12-0) *(*SpatialExperiment-methods*)*, [13](#page-12-0) spatialDataNames,SpatialExperiment-method *(*SpatialExperiment-methods*)*, [13](#page-12-0) *(*SpatialExperiment-methods*)*, [13](#page-12-0) spatialDataNames<-,SpatialExperiment,character-method *(*SpatialExperiment-methods*)*, [13](#page-12-0) spatialDataNames<-,SpatialExperiment,NULL-method *(*SpatialExperiment-methods*)*, [13](#page-12-0) SpatialExperiment, *[3](#page-2-0)[–7](#page-6-0)*, *[11](#page-10-0)[–13](#page-12-0)*, *[15](#page-14-0)*, *[17,](#page-16-0) [18](#page-17-0) (*SpatialExperiment-class*)*, [8](#page-7-0) SpatialExperiment-assays, [7](#page-6-0) SpatialExperiment-class, [8](#page-7-0) SpatialExperiment-colData, [11](#page-10-0)